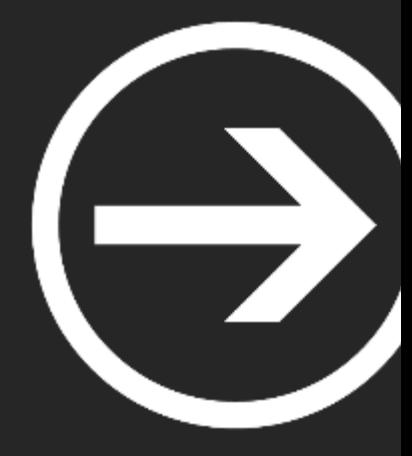

# **Módulo IV: Ingeniería Inversa & Exploiting**

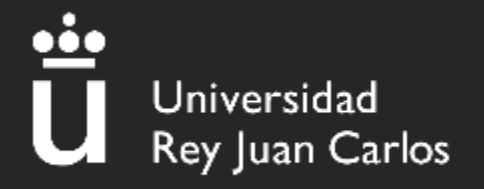

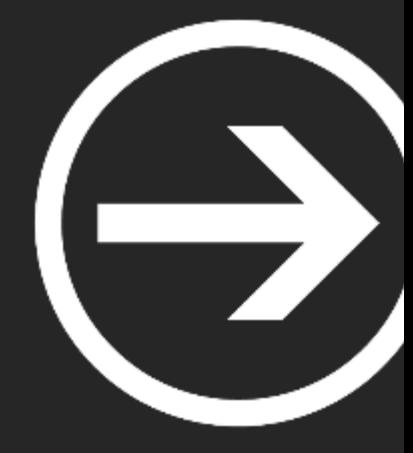

# **Introducción a PWN**

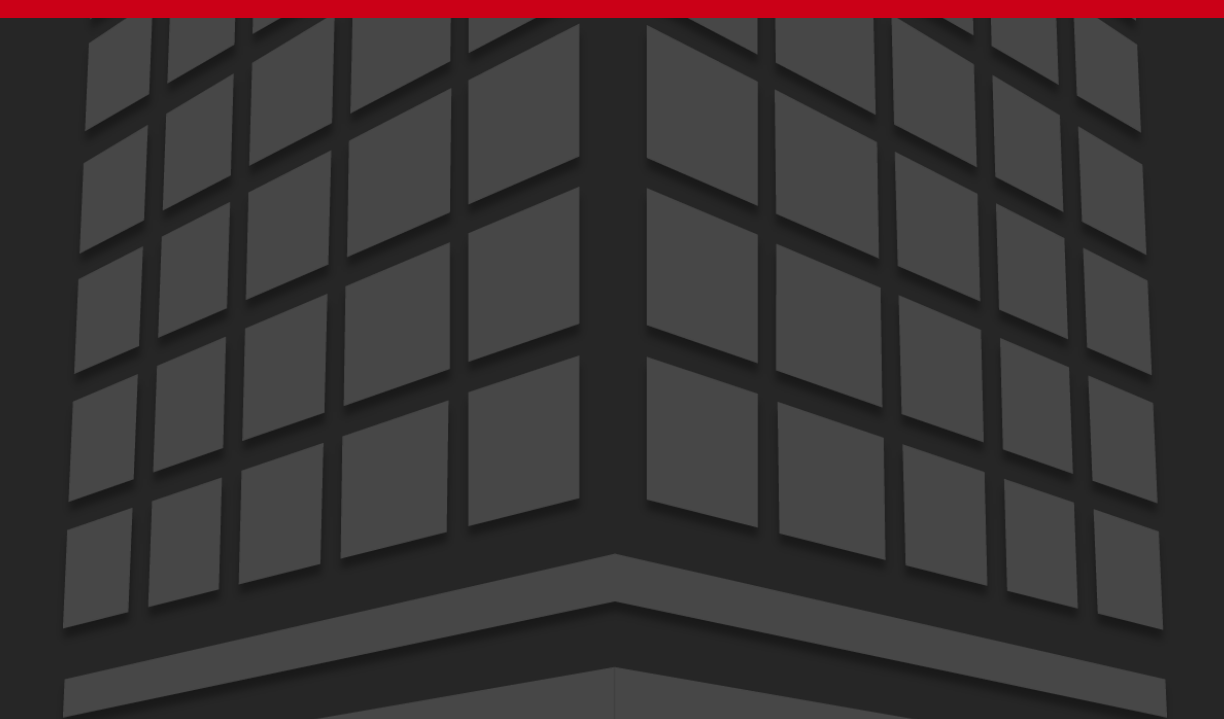

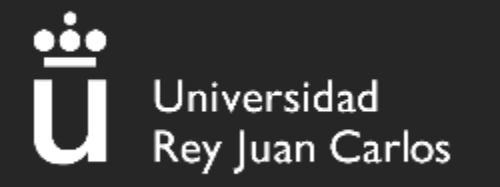

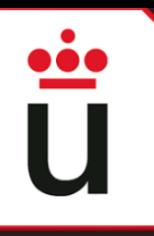

# ¿Qué es PWN?

- Encontrar vulnerabilidades en programas
- Explotarlas (aprovecharte de ellas)
- Manipular el programa a tu voluntad (tomar el control)
- Conseguir lo que buscas (¡¡LA FLAG!!)

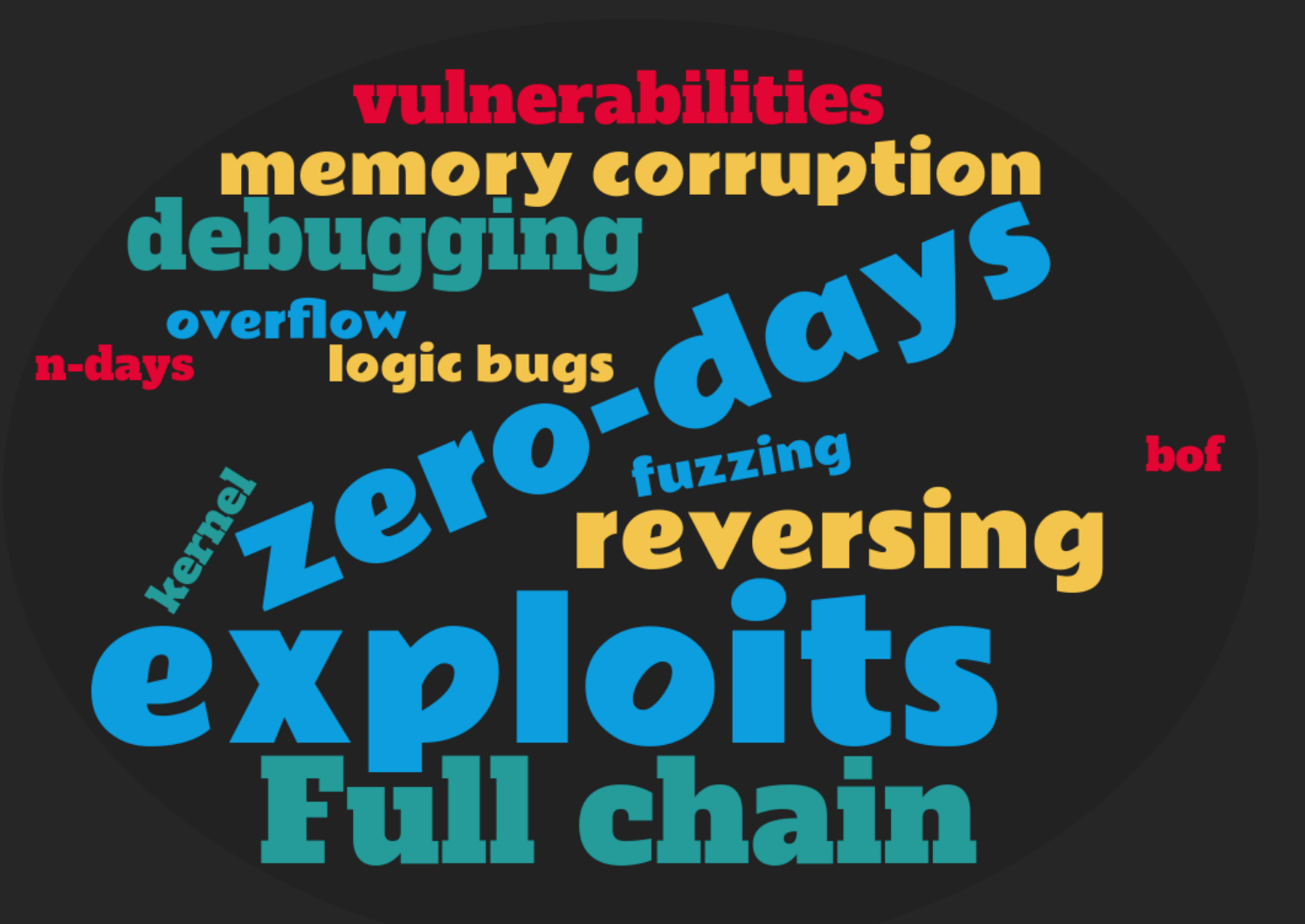

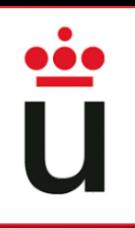

### ¿Qué es PWN?

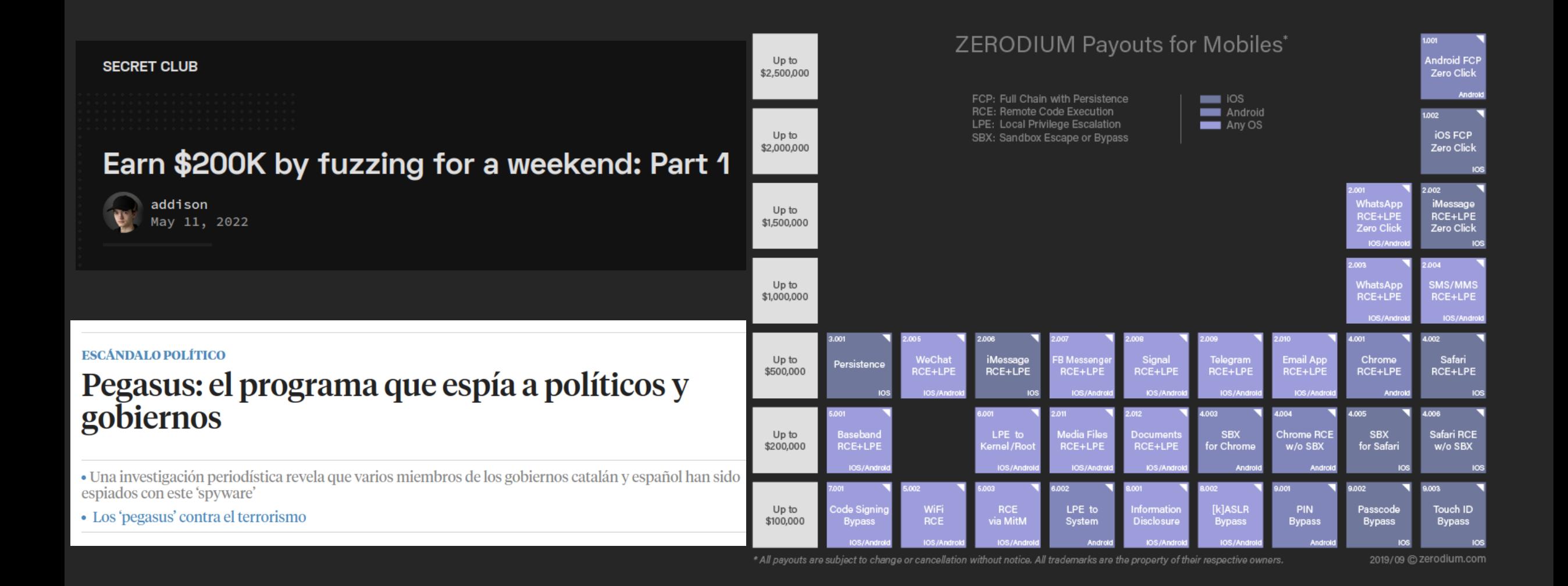

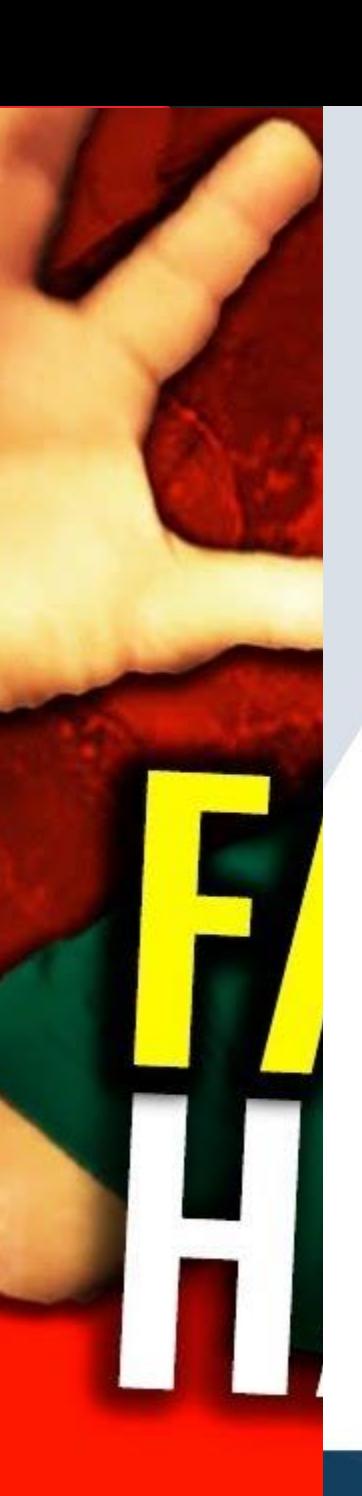

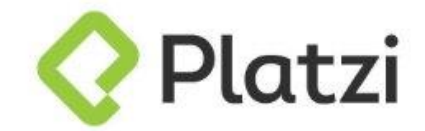

Certifica a **MARCELO VÁZQUEZ** 

Por participar y aprobar el

### **CURSO DE CÓMO LAVARSE CORRECTAMENTE LAS MANOS**

Christian Van Der Henst S **COO DE PLATZI** 

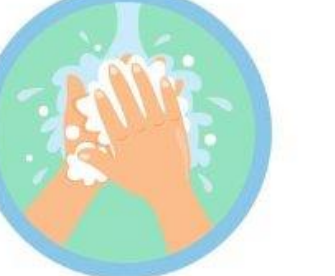

John Freddy Vega **CEO DE PLATZI** 

Certificación de aprobación online:

Aprobado el 27 de ABRIL de 2023

3 horas de teoría y práctica

https://platzi.com/@s4vitar/

Código: f830fad2-7a38-4451-b235-c15c0d6586b7

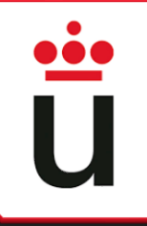

# ¿Qué es PWN?

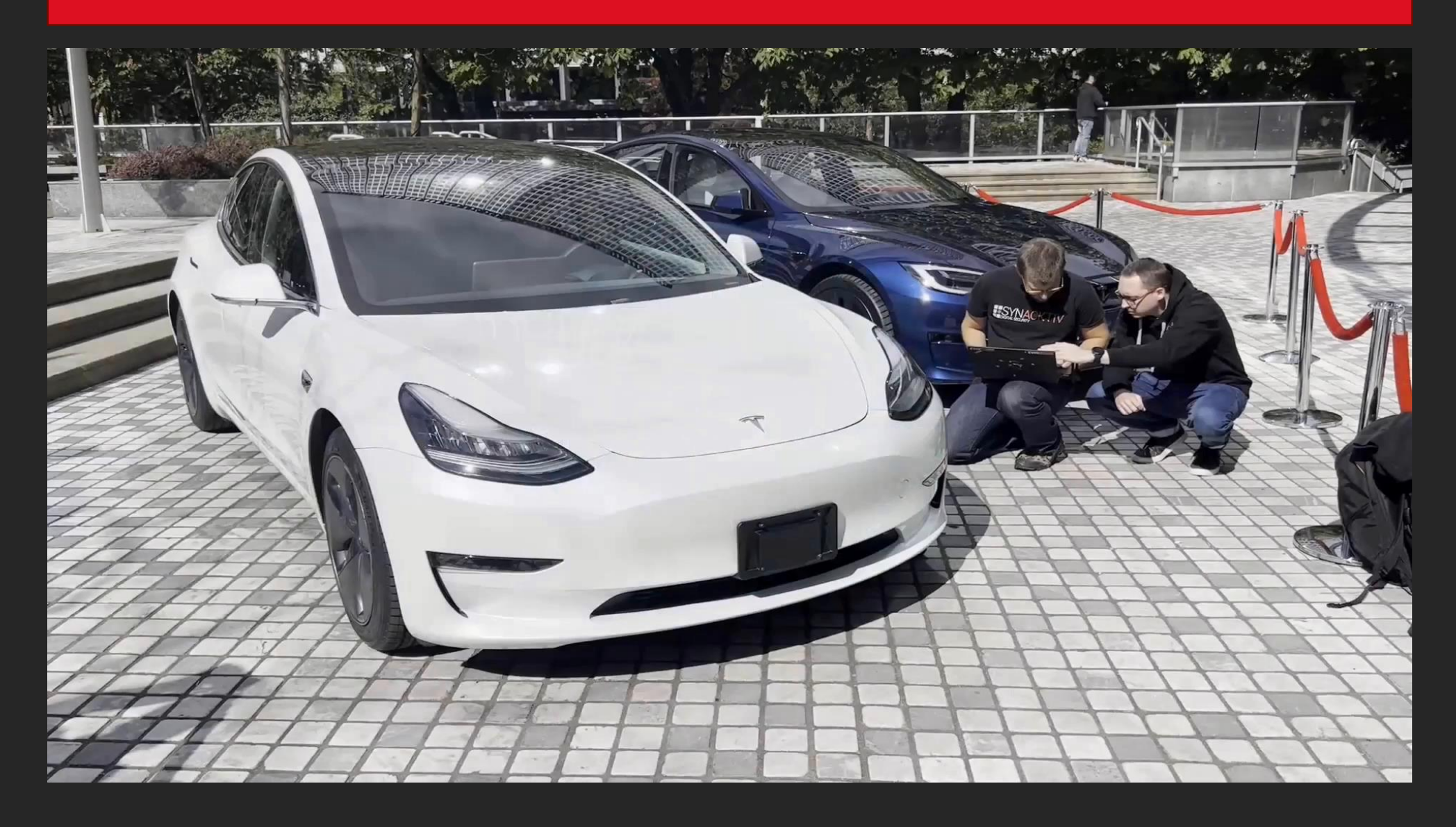

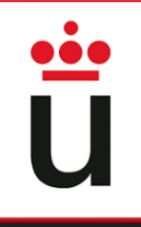

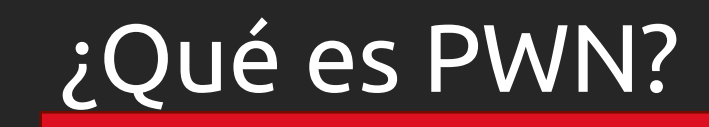

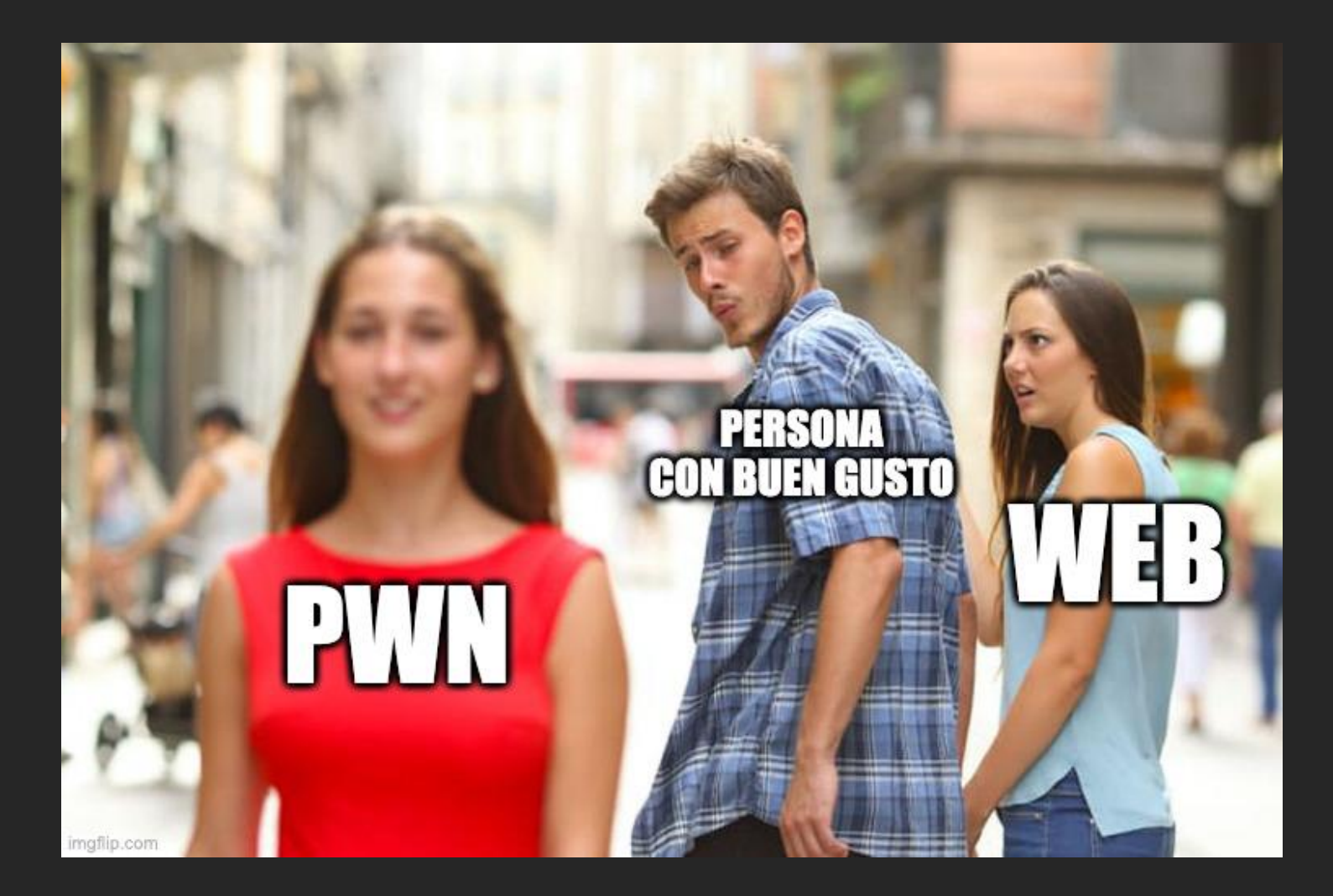

### Introducción a pwntools

### **Creación de objetos de tipo proceso:**

- io = process('./nombreBinario')
- io = remote('IP', PUERTO)

### **Enviar datos:**

- io.sendline(b'AAAA')
- io.sendlineafter(b'entrada:' ,b'AAAA')

### **Recibir datos:**

- datos = io.recvuntil(b'resultado de ')
- $datos = io.$ recvline $()$
- $-$  datos = io.recv(6)

### **Interactuar:**

io.interactive()

Repo oficial:

https://github.com/Gallopsled/pwntools

Cheatsheet:

https://github.com/Gallopsled/pwntools

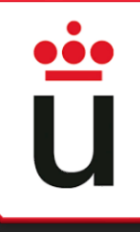

### Introducción a pwntools

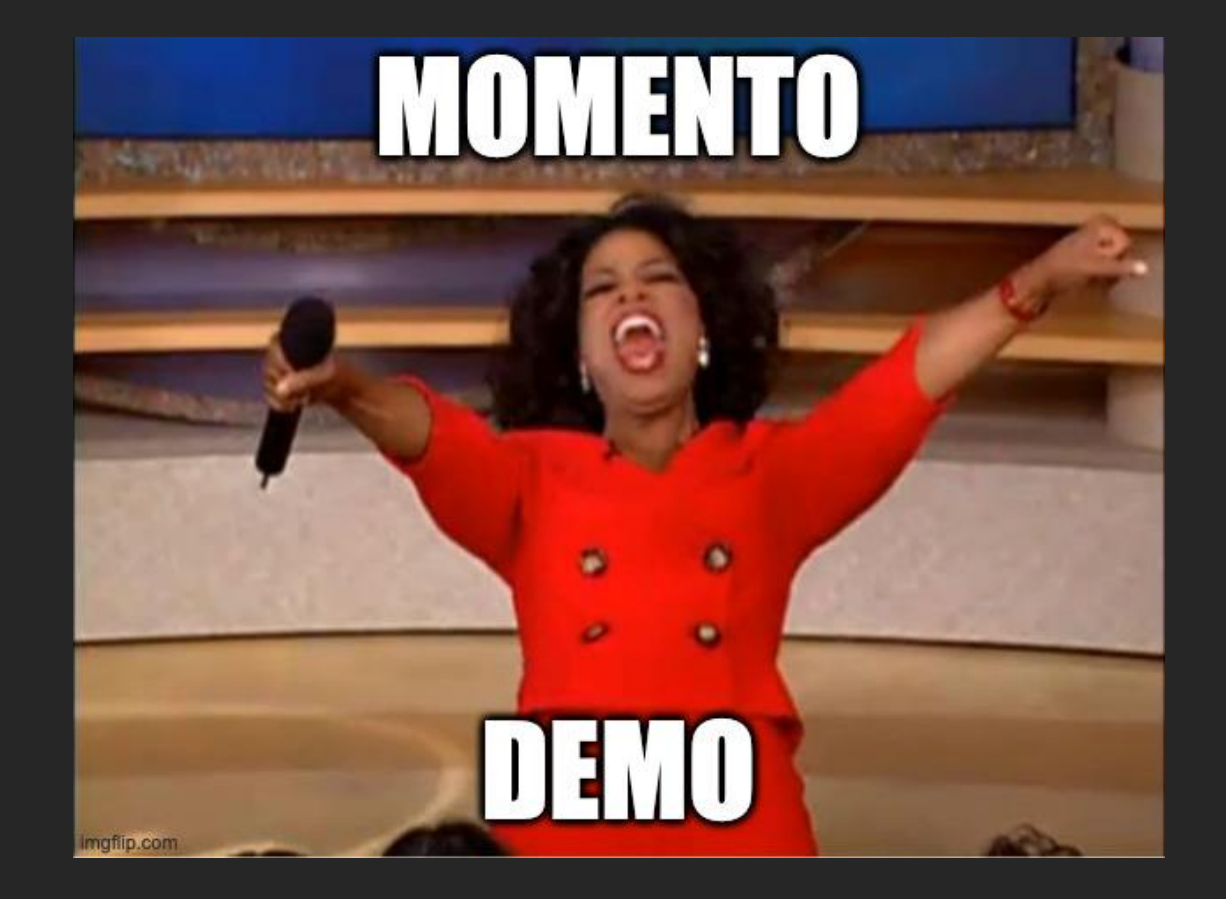

# Introducción a GDB (pwndbg)

#### **Comenzar el proceso de depuración:**

- gdb ./nombreBinario
- **Listar todas las funciones:**
- info functions

#### **Obtener desensamblado de la función:**

- disassemble funcion

#### **Comenzar la ejecución:**

- run (r)

#### Repo oficial:

https://github.com/pwndbg/pwndbg

#### **Continuar la ejecución:**

- continue (c)

#### **Poner breakpoint en main + 468:**

 $b * main + 468$ 

#### **Examinar memoria:**

- x/10gx \$rsp
- -- > mostrar 10 unidades de 8 bytes desde la dirección contenida en RSP

#### Cheatsheet:

https://users.ece.utexas.edu/~adnan/gdb-refcard.pdf

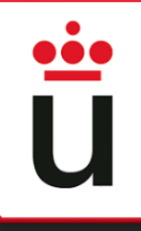

### Introducción a GDB (pwndbg)

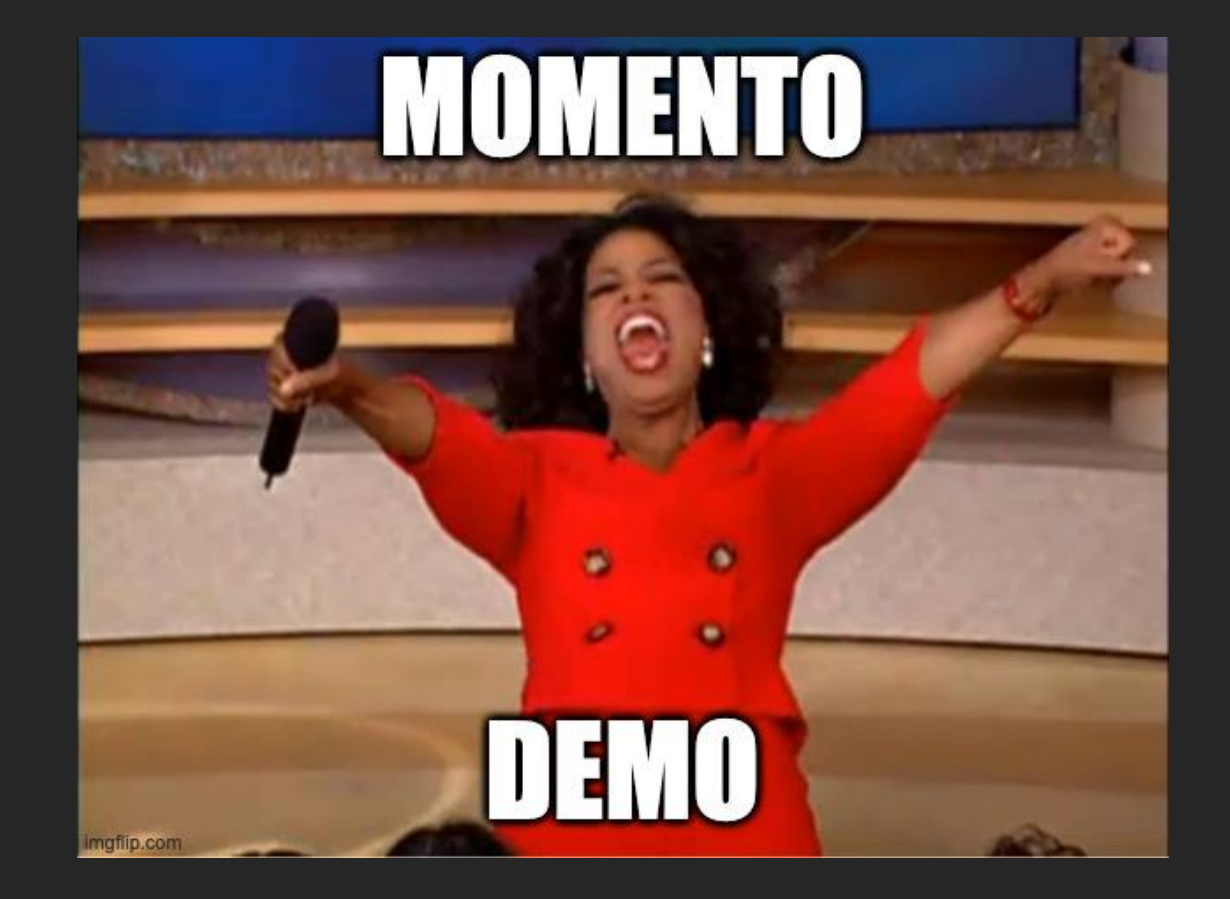

### Resolución de retos de PWN

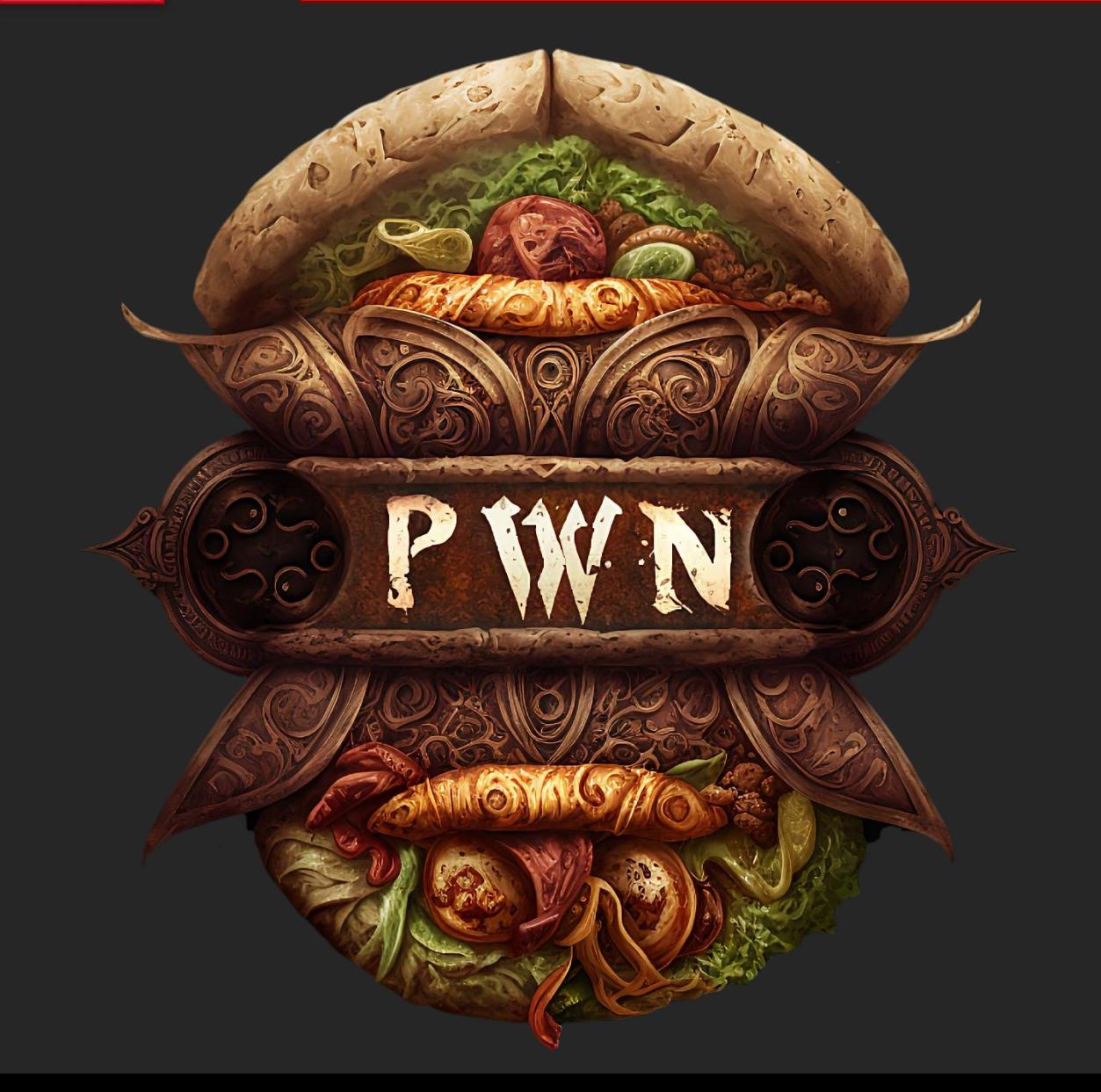

### **Listado de retos:**

- Kebab amigo
- Pwn is the best category
- Llados pwner
- Kebab amigo II

### Kebab amigo (int overflow)

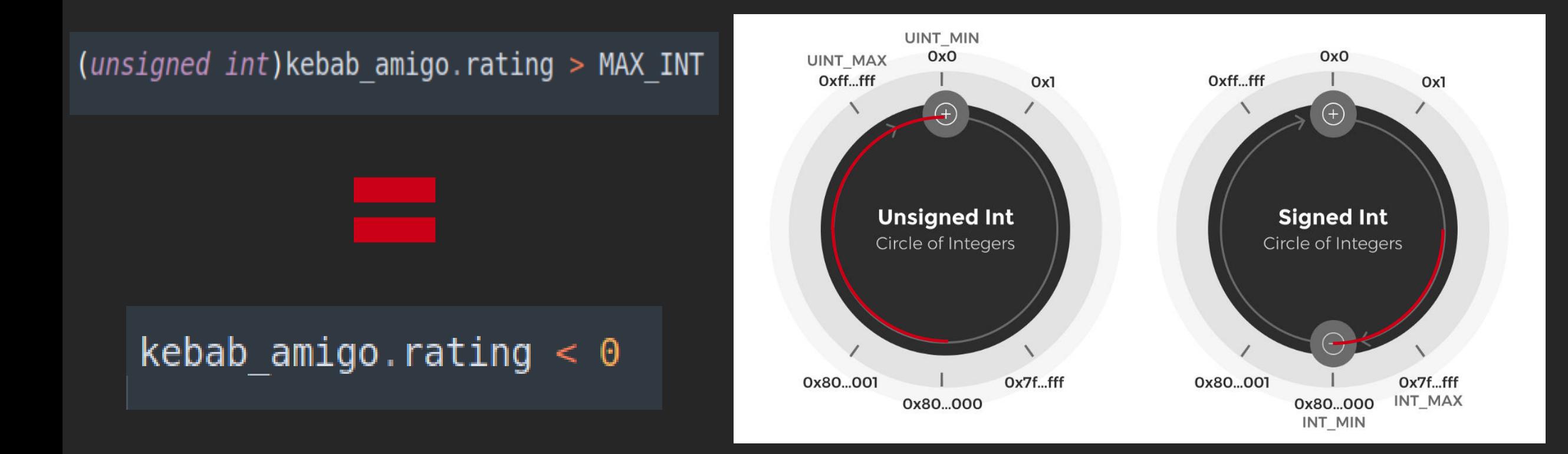

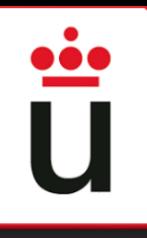

### Pwn is the best category (ret2win)

Se escribe en la pila hacia direcciones de memoria crecientes

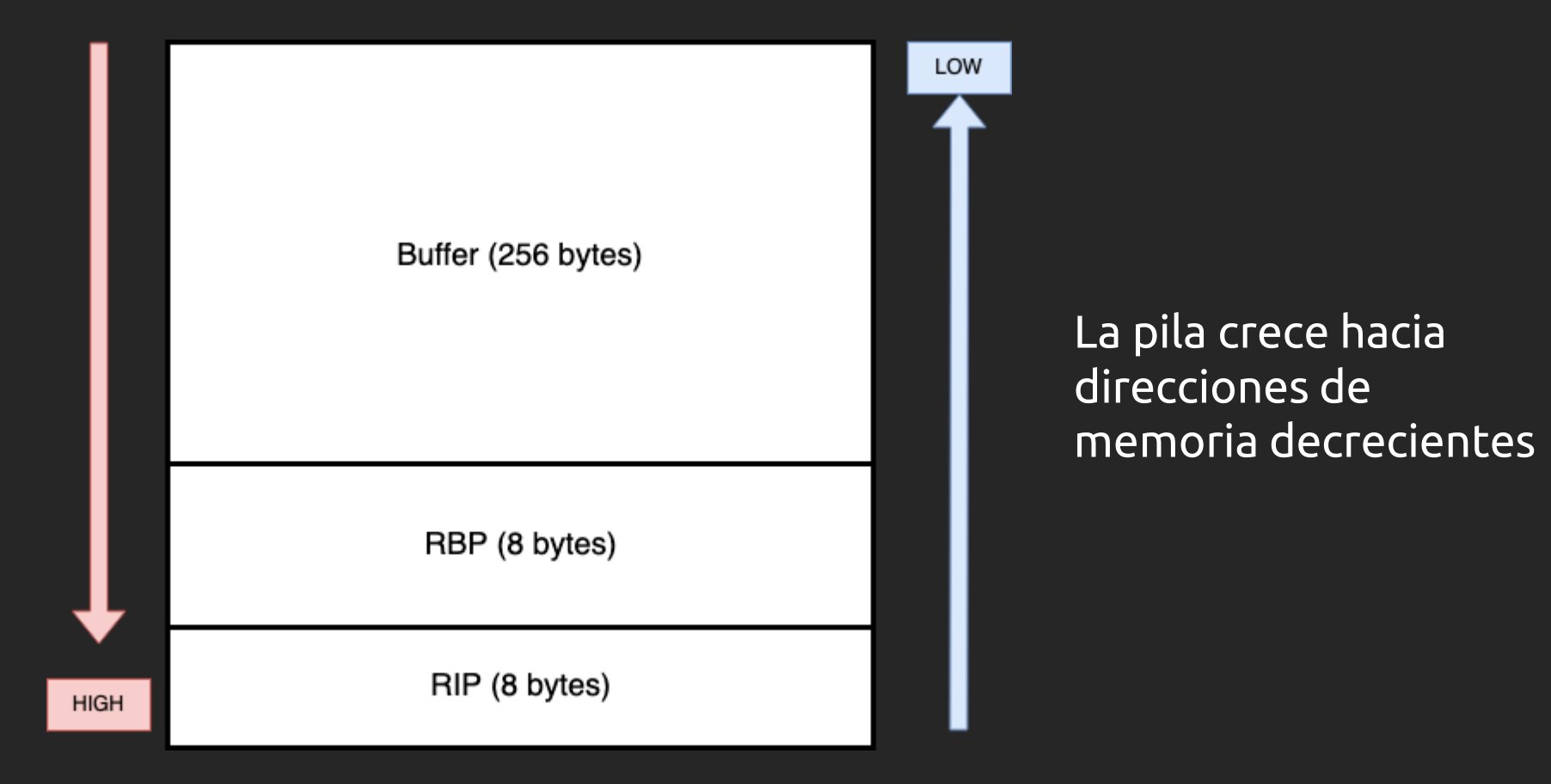

### Pwn is the best category

 $GETS(3)$ 

Linux Programmer's Manual

**NAME** 

gets - get a string from standard input (DEPRECATED)

#### **SYNOPSIS**

#include <stdio.h>

char \*gets(char \*s);

#### **DESCRIPTION**

Never use this function.

gets() reads a line from stdin into the buffer pointed to by s until either a terminating newline or EOF, which it replaces with a null byte ('\0'). No check for buffer overrun is performed (see BUGS below).

GETS(3)

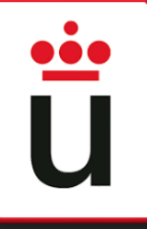

### Llados pwner (mini ROP)

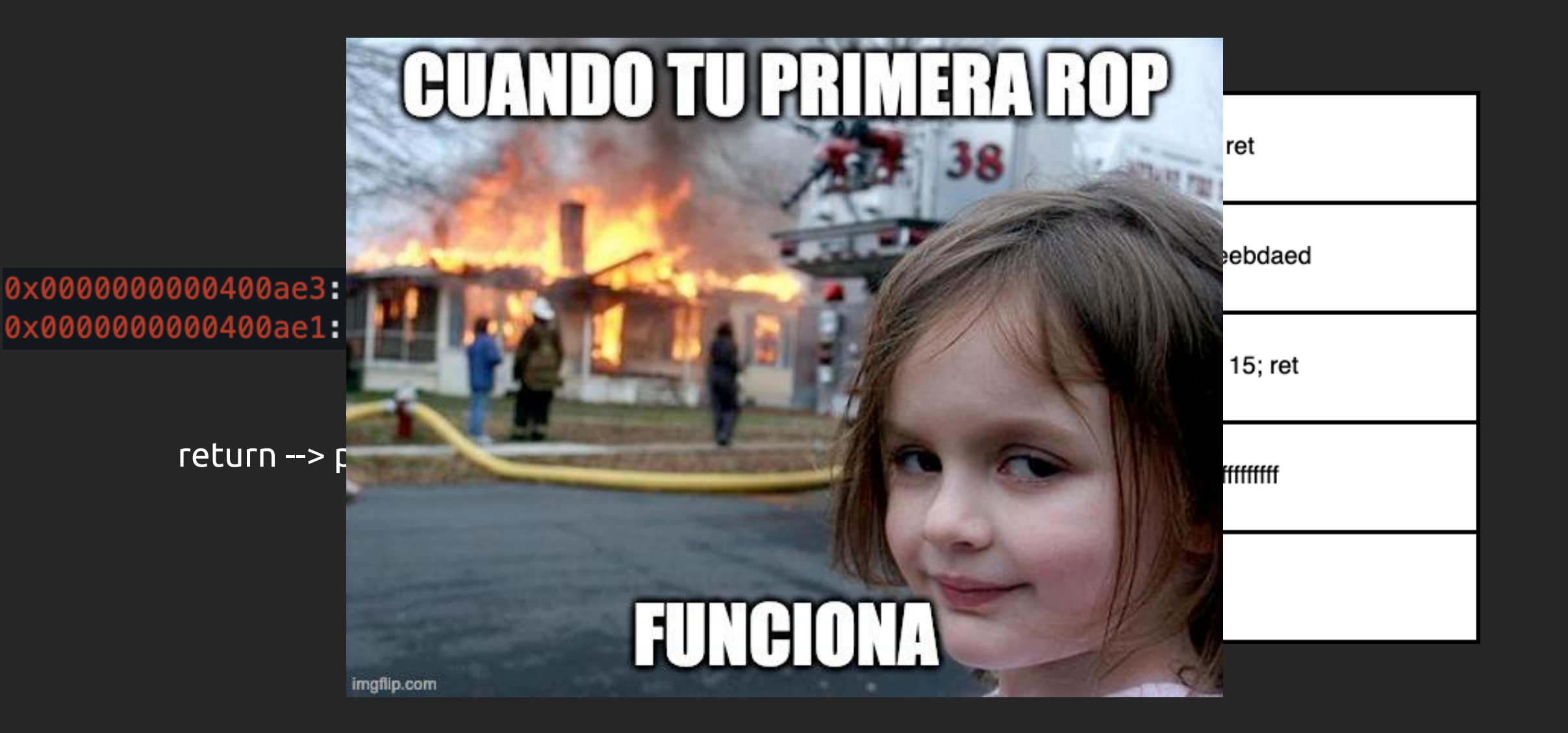

### Kebab amigo II (type confusing + ret2libc)

struct kebab amigo t{  $char$  nombre  $[0x20]$ ;  $int$  rating; int saldo caja;  $void$  (\*destructor)(); } kebab amigo;

void baklava()

ſ

puts ("Toma un baklava gratis, encima gratis!"); puts("Por si quieres dejar propina amigo: ");

 $scan f("%ld", \&kebab amigo.saldo caja);$ 

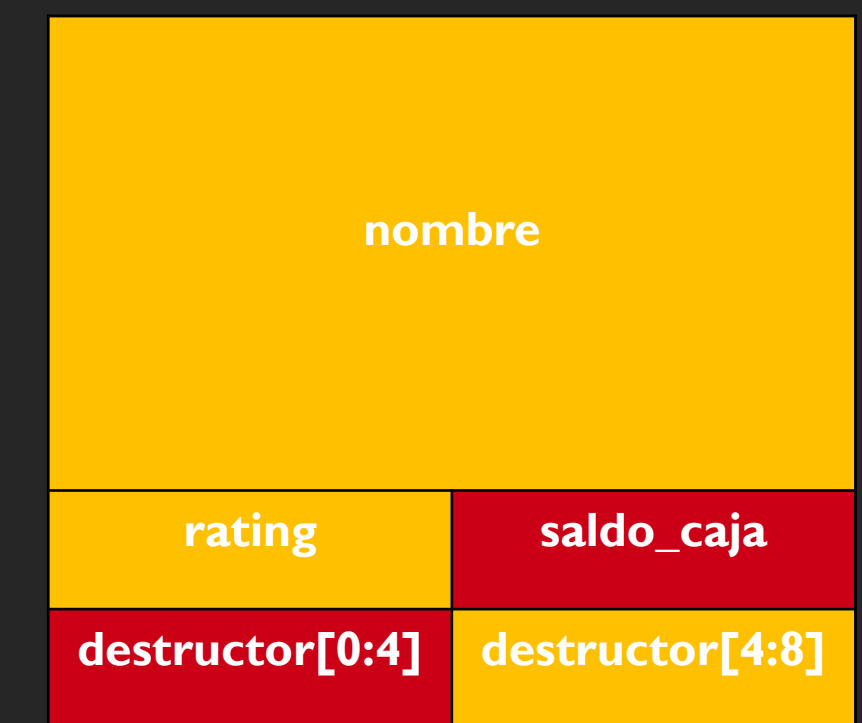

# Ü

### Kebab amigo II

#### **nombre**

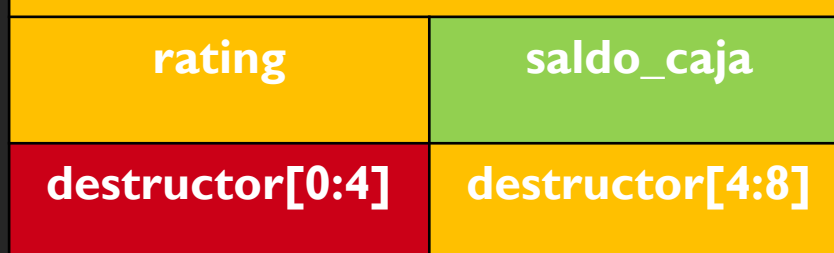

#### void banhos turcos(){ char respuesta[100]; puts("Que haces aqui amigo? Esto es solo para empleados!!"); read( $0$ , respuesta,  $0 \times 100$ );

pwndbg> i functions banhos\_turcos All functions matching regular expression "banhos\_turcos":

Non-debugging symbols: 0x0000000000400b37 banhos\_turcos

### Kebab amigo II

void banhos turcos(){ puts("Que haces aqui E.g. ? E. solo para empleados!!");  $char$  respuesta[100]; }

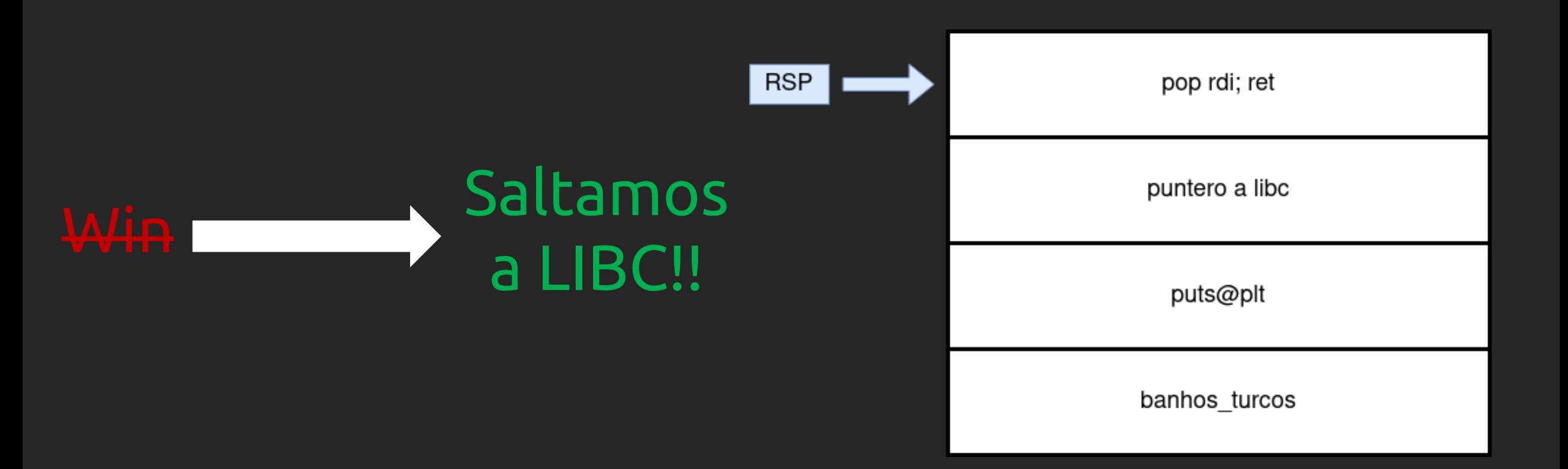

### Kebab amigo II

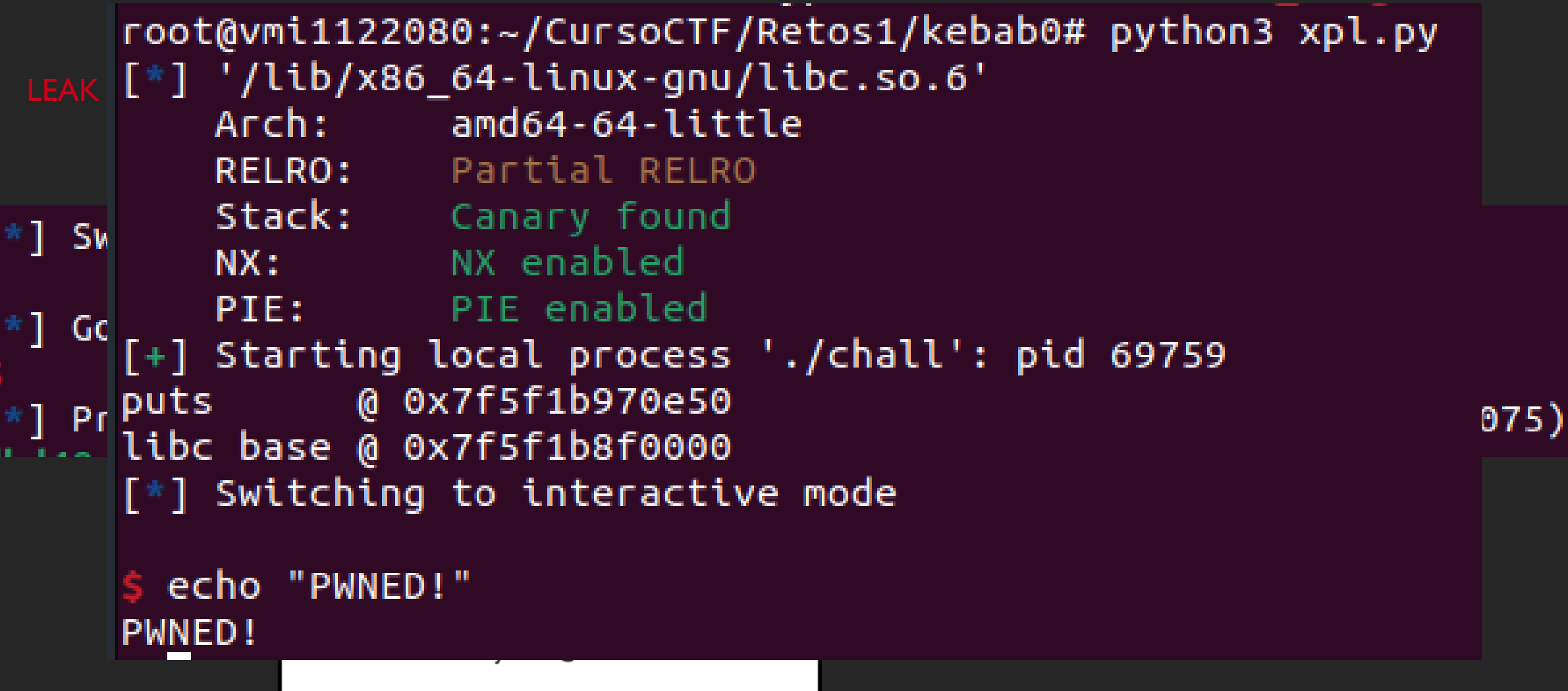

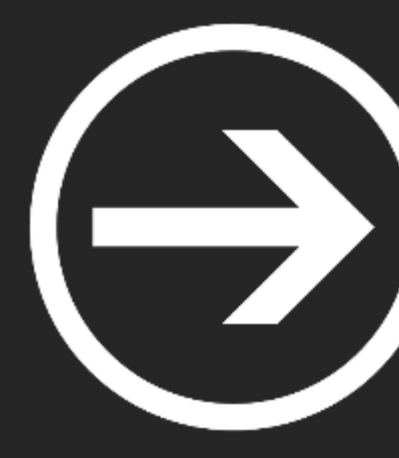

# Módulo IV: Reversing & Exploiting

Tus papis

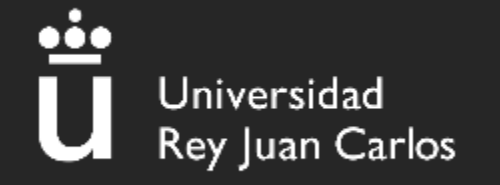